Prof. Dr. Marcin Grzegorzek, Forschergruppe Mustererkennung – Fakultät IV, Elektrotechnik und Informatik, Hölderlinstr. 3, 57068 Siegen

Theorie

und Praxis<br>für Karrieren von morgen

# **Einführung in die Informatik II Übung 1**

In dieser Übung soll eine Matlab-Funktion geschrieben werden, welche die Anzahl der Treffer ausgibt, die ein bestimmter Suchbegriff bei Zalando erzielt.

## **Vorgehensweise**

Vorgehensweise am Beispiel des Suchbegriffs "Schuhe": Geben Sie unter www.zalando.de im Suchfeld den Begriff *Schuhe* ein.

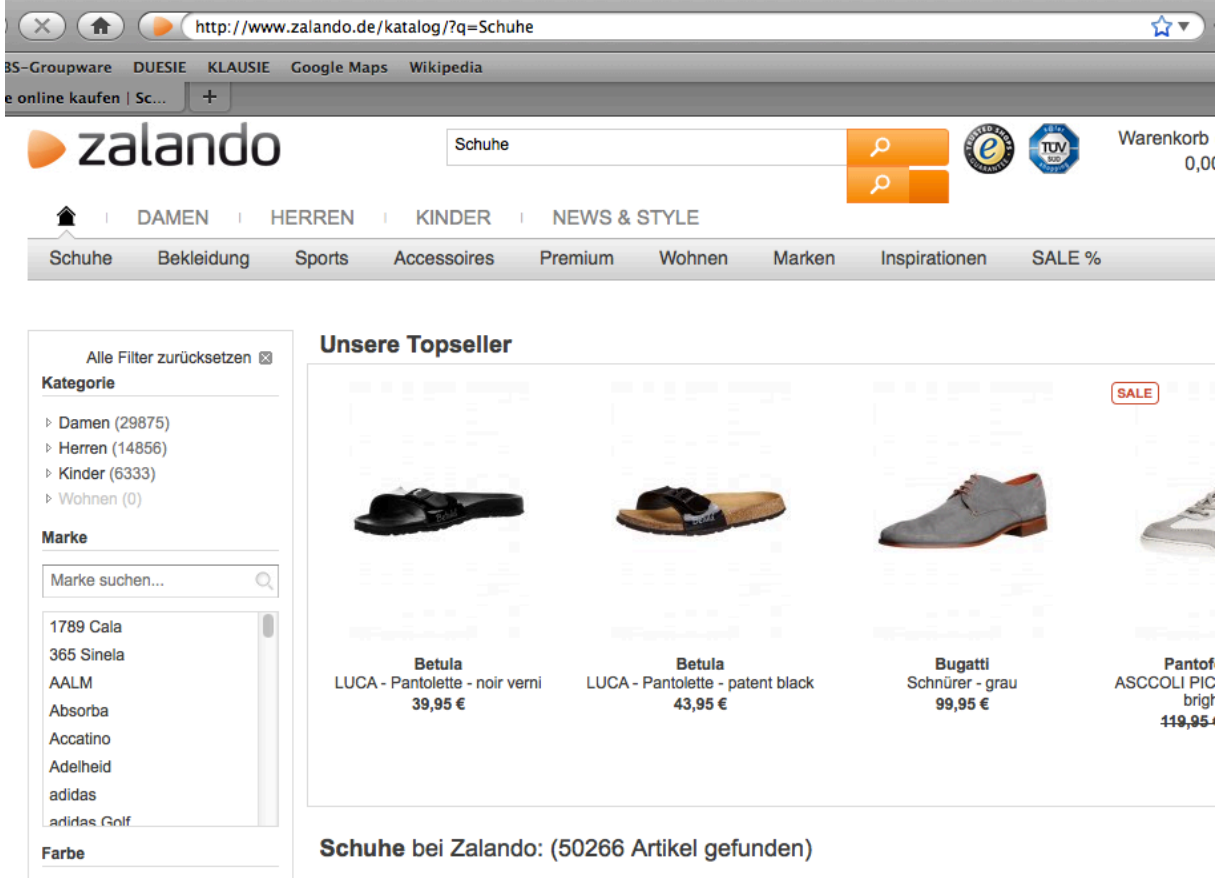

Sie erhalten etwas weiter unten dann die Anzeige über die erreichten Ergebnisse (Zahl kann variieren!), in diesem Falle: *Schuhe bei Zalando: (50266 Artikel gefunden).*

Betrachten Sie die URL-Zeile, so sehen Sie das der eingegebene Suchbegriff *Schuhe* dort als Zuweisung zum *get*-Parameter *q* zu finden ist.

http://www.zalando.de/katalog/?q=Schuhe

Hinweis: Evtl. Parameter hinter dem Suchbegriff sind für diese Aufgabe überflüssig und brauchen nicht verwendet zu werden.

Betrachten Sie sich nun den Quelltext der Seite bei der Suche und finden Sie die Stelle wo die Trefferzahl dargestellt wird (Tipp: Quelltext nach String "bei Zalando: (" durchsuchen):

Theorie

und Praxis<br>für Karrieren

```
…
<div class="searchRes"> 
     \langle h1 \rangle Schuhe\langlespan\rangle bei Zalando: (50266 Artikel gefunden)\langle h1 \rangle\langle/div\rangle…
```
Die gesuchte Zahl steht zwischen "bei Zalando: (" und "Artikel gefunden)".

### **Aufgabe 1**

Schreiben Sie eine Funktion ZahlZwischen, um eine Zahle in einer Zeichenkette result zwischen zwei Suchschlüsseln (Anfang und Ende) zu finden.

function  $zahl = ZahlZwischen(result, Anfang, Ende)$ 

Beispiel für den Aufruf:

```
Anfang =' bei Zalando: ('
Ende = 'Artikel gefunden)'
Anzahl = ZahlZwischen(result, Anfang, Ende);
```
#### **Hinweise:**

- Benutzen Sie die Funktion strfind, um Zeichenketten zu finden ("doc strfind" in Matlab eingeben)
- Teile von Zeichenketten löschen können Sie so: a(3:8)=[] löscht aus der Variable a die Zeichen 3 bis 8.
- Benutzen Sie die Funktion str2num, um eine Zeichenkette in eine Zahl umzuwandeln.

### **Aufgabe 2**

Schreiben Sie eine Funktion TrefferZalando, um die Anzahl der Treffer für einen Suchbegriff zu ermitteln:

function Anzahl=TrefferZalando(Suchbegriff)

- Lesen Sie den Seitenquelltext mit der Funktion urlread ein.
- Verwenden Sie die Funktion aus Aufgabe 1, um die Anzahl der Treffer zu bestimmen.